# ДОГОВОР № 8/2020

### на отпуск тепловой энергии.

#### г. Санкт-Петербург

01 января 2020 г.

Общество с ограниченной ответственностью «Жилищно эксплуатационная компания», именуемое в дальнейшем «Заказчик», в лице директора Леванова А.В., действующего на основании Устава, с одной стороны и общество с ограниченной ответственностью «Теплоснабжающая компания 270», именуемое в дальнейшем «Исполнитель», в лице генерального директора Ильина С.Б., действующего на основании Устава, с другой стороны, совместно в дальнейшем именуемые «Стороны», заключили настоящий договор о нижеследующем.

#### **ПРЕДМЕТ ДОГОВОРА** 1.

1.1. Исполнитель обязуется отпустить Заказчику тепловую энергию на отопление (далее - «СО») и горячее водоснабжение (далее - «ГВС») жилых домов, расположенных по адресу: г.Санкт-Петербург, поселок Шушары, Московское шоссе, дома № 266, 270, 272, от котельной №2, мощностью - 2,400 Гкал/час, работающих на газе (вид топлива), а Заказчик обязан принять и оплатить тепловую энергию на условиях настоящего договора.

1.2. Исполнитель предоставляет Заказчику свой теплоноситель для подпитки «СО» дома № 266, из обратного трубопровода теплосети. Подпитка производится по предварительной договоренности с Исполнителем, согласовав объем и при наличии технической возможности. Счетчик расхода на подпитку «СО» принимается как коммерческий.

1.3. Ориентировочно количество тепловой энергии, отпускаемой Заказчику исходя из нормативов потребления, составляет - 6478,29 Гкал/год, с часовой нагрузкой - 1,221 Гкал/час, в том числе на отопление  $-0,671$  Гкал/час и ГВС - 0,550 Гкал/час.

1.4. Ориентировочно сумма настоящего договора определяется согласно плановому расчету (Приложение №1), являющемуся неотъемлемой частью настоящего договора. Фактическая стоимость тепловой энергии на отопление и ГВС за каждый месяц рассчитывается как произведение количества поставленной Заказчику тепловой энергии за расчетный месяц (определенное в соответствии с разделом 2 договора) и тарифа на тепловую энергию, утвержденного Комитетом по тарифам Санкт-Петербурга на соответствующий календарный год.

1.5. Граница раздела балансовой принадлежности и эксплуатационной ответственности определяется в соответствии с актом №1, являющимся Приложением №2 к настоящему договору (с прилагающейся схемой теплосети).

1.6. Поставляемая по настоящему договору тепловая энергия должна отвечать требованиям качества, установленными действующими нормами и правилами.

#### $2.$ ПОРЯДОК УЧЕТА И РАСЧЕТА ТЕПЛОВОЙ ЭНЕРГИИ

2.1. Учет и расчет потребленной тепловой энергии на отопление и ГВС производится в порядке, установленном законом, в соответствии с действующими нормами и правилами.

2.2. Отпущенная Заказчику тепловая энергия на отопление и ГВС определяется по показаниям приборов учета.

2.3. При выходе из строя приборов учета, с помощью которых определяются количество тепловой энергии и масс (объем) теплоносителя, а также приборов, регистрирующих параметры теплоносителя, ведение учета тепловой энергии и массы (объема) теплоносителя и регистрации его параметров (на период в общей сложности не более 15 суток в течение года с момента приемки узла учета на коммерческий расчет) осуществляются на основании показаний этих приборов, взятых за предшествующие выходу из строя 3 суток с корректировкой по фактической температуре наружного воздуха на период перерасчета.

#### $3.$ ПРАВА И ОБЯЗАННОСТИ СТОРОН

#### 3.1. ИСПОЛНИТЕЛЬ ОБЯЗУЕТСЯ:

3.1.1. Отпускать тепловую энергию Заказчику на условиях настоящего договора.

3.1.2. Обеспечивать заказчика тепловой энергией на отопление и ГВС согласно установленным законодательством Российской Федерации нормам, правилам и регламентам.

3.1.3. Возместить Заказчику затраты на промывку системы и на замену, в случае необходимости, отдельных участков внутренней системы центрального отопления (далее - «ЦО») на основании предъявленной калькуляции, в случае, если неудовлетворительное качество подаваемой воды привело к засору внутренней системы ЦО.

 $-1-$ 

Заказчик

Леванов А.В./

Ильин С.Б./

3.1.4. Сообщить за трое суток до начала плановых работ в аварийно-диспетчерскую службу Заказчика телефонограммой или в письменном виде о производстве работ, связанных с отключением сетей. 3.1.5. Обеспечивать своевременное и качественное техническое обслуживание, ремонт и подготовку тепловых сетей от теплоисточника до границы эксплуатационной ответственности в соответствии с «Правилами подготовки и проведения отопительного сезона в Санкт-Петербурге».

3.1.6. Не позднее 10 (десятого) числа месяца, следующего за расчетным, представлять Заказчику расчеты, определяющие размер оплаты за потребленную тепловую энергию за отопление и ГВС.

3.1.7. Направлять по требованию Заказчика своих представителей для замера параметров на контрольных точках и составлении двухсторонних актов по фактической поставке тепловой энергии на отопление и ГВС. В случае неявки представителя Исполнителя Заказчик вправе привлечь независимое лицо для подписания акта. Данный акт будет являться основанием для перерасчета.

#### ИСПОЛНИТЕЛЬ ИМЕЕТ ПРАВО:  $3.2.$

Ограничить отпуск тепловой энергии Заказчику как социально значимой категории потребителей в  $3.2.1.$ следующих случаях:

3.2.1.1. Самовольного подключения к теплосети новых потребителей.

3.2.1.2. Самовольного ввода в эксплуатацию систем теплопотребления без участия представителей Исполнителя.

3.2.1.3. Присоединения систем теплопотребления до приборов учета.

3.2.1.4. Для предотвращения аварии с предварительным уведомлением Заказчика за 3 (три) рабочих дня. В случае необходимости принятия неотложных мер по предотвращения аварии Исполнитель имеет право прервать подачу, прекратить или ограничить подачу тепловой энергии без предварительного предупреждения Заказчика, но с последующим его уведомлением.

3.2.1.5. В иных случаях, предусмотренных действующим законодательством Российской Федерации.

3.2.2. Участвовать в проводимых Заказчиком проверках согласно п.3.3.11 и п.3.3.12 настоящего договора.

#### $3.3.$ ЗАКАЗЧИК ОБЯЗУЕТСЯ:

3.3.1. Принимать тепловую энергию на отопление и ГВС на условиях настоящего договора.

3.3.2. Обеспечивать безопасность эксплуатации находящихся в его ведении тепловых сетей и исправность используемых им приборов и оборудования, связанных с потреблением тепловой энергии на отопление и **FBC.** 

3.3.3. Содержать отопительную систему, находящуюся в его ведении, в исправном состоянии, а ремонт и другие работы, связанные с подключением к инженерным сетям, производить по согласованию и с участием представителей Исполнителя.

3.3.4. Организовать своевременную подготовку внутренней системы ЦО жилых домов к новому отопительному сезону согласно «Правил подготовки и проведения отопительного сезона в Санкт-Петербурге».

3.3.5. При наличии приборов учета представлять Исполнителю в срок не позднее 5 (пятого) числа месяца, следующего за расчетным, сведения о количестве потребленной тепловой энергии.

3.3.6. Обеспечивать беспрепятственный доступ представителей исполнителя в тепловой пункт в рабочие дни с понедельника по четверг 9-00 до 18-00, в пятницу с 9-00 до 17-00. В выходные дни по телефонограмме (факсограмме), направленной Исполнителем в адрес Заказчика до 15-00 пятницы.

3.3.7. Обеспечить исправность принадлежащих ему приборов учета, их периодическую поверку, своевременный ремонт, сохранность пломб, установленных Исполнителем. Установку, замену, ревизию и ввод в эксплуатацию приборов учета производить только по согласованию и в присутствии представителя Исполнителя с составлением двухстороннего акта. Ежегодно перед началом отопительного сезона предъявлять представителю Исполнителя теплоустановки и узлы учета тепла в соответствии с действующими правилами.

3.3.8. При отключении или выхода из строя приборов учета незамедлительно сообщить об этом Исполнителю по тел. 8-904-633-92-93, 8-911-244-35-75 с указанием даты, времени и причины отключения или выхода из строя приборов учета. Обратное включение приборов учета оформляется актом повторного допуска с участием Исполнителя. При несвоевременном сообщении узел учета считается вышедшим из строя с момента последней проверки Исполнителем.

/Леванов А.В./

Заказчик

Ильин С.Б./ Исполнитель

 $-2-$ 

Оплачивать потребленную тепловую энергию на отопление и ГВС в порядке и сроки, установленные  $3.3.9.$ настоящим договором.

3.3.10. Заблаговременно уведомлять Исполнителя о сроках проведения Заказчиком проверки достоверности предоставленных потребителем сведений о показаниях индивидуальных, общих (квартирных) приборов учета и (или) проверки их состояния.

3.3.11. Принимать в установленном порядке сообщения потребителей о предоставлении тепловой энергии ненадлежащего качества и (или) с перерывами, превышающими установленную продолжительность, организовывать и проводить проверку с целью выявления причин с составлением соответствующего акта проверки. При проведении проверки приглашать представителя Исполнителя, предварительно уведомив его не менее чем за три рабочих дня.

#### $3.4.$ ЗАКАЗЧИК ИМЕЕТ ПРАВО:

3.4.1. По согласованию с Исполнителем отказаться полностью или частично от тепловой нагрузки. После согласования Заказчик обязан произвести отключение своих сетей от внешней сети путем образования видимого разрыва на прямом и обратном трубопроводах с составлением акта об отключении с представителем Исполнителя.

3.4.2. С предварительного письменного согласия Исполнителя и при наличии технической возможности присоединять к своей сети потребителей после реализации технических условий, выданных Исполнителем.

### 4. ПОРЯДОК РАСЧЕТОВ

4.1. Отпущенную Исполнителем по настоящему договору тепловую энергию на отопление и ГВС Заказчик оплачивает по тарифам, установленным в соответствии с порядком, определяемым органами исполнительной власти Санкт-Петербурга (Комитетом по тарифам Санкт-Петербурга). Тарифы становятся обязательными как для Исполнителя, так и для Заказчика, с даты введения их в действие и дополнительному согласованию не подлежат. Также Заказчик дополнительно оплачивает стоимость подпиточной воды по тарифу установленному Исполнителем, так как данный вид услуги не подлежит государственному регулированию. Оплата производится по факту подпитки, на основании актов приборов учета воды с приложением калькуляции на стоимость подпиточной воды.

4.2. Исполнитель до 10 (десятого) числа месяца, следующего за расчетным (расчетным считается месяц, в котором была поставлена тепловая энергия), выставляет Заказчику счет на оплату потребленной тепловой энергии на отопление и ГВС.

4.3. Заказчик производит оплату потребленной в расчетном месяце тепловой энергии на отопление и ГВС путем перечисления денежных средств (за вычетом суммы субсидии на возмещение разницы в тарифе за тепловую энергию) на расчетный счет Исполнителя до 18 (восемнадцатого) числа месяца, следующего за отчетным.

4.4. Датой оплаты считается дата зачисления денежных средств на расчетный счет Исполнителя.

4.5. Исполнитель до 10 (десятого) числа месяца, следующего за расчетным, предоставляет Заказчику информацию о его задолженности по оплате услуг по договору на 1-е число месяца, следующего за расчетным периодом (расчетный период-месяц).

4.6. Исполнитель до 10 (десятого) числа месяца, следующего за календарным кварталом направляет Заказчику акт сверки расчетов по договору. Заказчик в течение трех рабочих дней с момента получения акта сверки должен представить Исполнителю свои возражения либо подписанный им акт сверки.

#### 5. ОТВЕТСТВЕННОСТЬ СТОРОН

5.1. Исполнитель несет ответственность за качество и своевременность исполнения обязательств по настоящему договору в соответствии с действующим законодательством Российской Федерации.

5.2. В случае нарушения заказчиком порядка и сроков оплаты, предусмотренных в п. 4.4., настоящего договора, Исполнитель вправе потребовать уплату неустойки в размере одной трехсотой ставки рефинансирования Центрального банка Российской Федерации, действующей на момент оплаты, от не выплаченных в срок сумм за каждый день просрочки начиная со следующего дня после наступления установленного срока оплаты по день фактической выплаты включительно. Увеличение установленного в настоящей части размера пеней не допускается.

 $-3-$ 

Леванов А.В./

Ильин С.Б./ Исполните

Заказчик

5.3. Исполнитель не несет ответственности перед Заказчиком за снижение параметров теплоносителя и не до отпуск тепловой энергии, вызванные:

- стихийными явлениями;
- неправильными действиями персонала Заказчика или третьих лиц;
- условиями ограничения или прекращения подачи тепловой энергии, предусмотренными п.3.2.1. настоящего договора.

5.4. В случае введения ограничений в подаче тепловой энергии или отключения Заказчика за неуплату или по иным допускаемым нормативными актами основаниям, Исполнитель не несет ответственности за последствия, вызванные таким ограничением или отключением. Восстановление теплоснабжения производится при полном погашении задолженности.

5.5. Заказчик несет ответственность в том числе за действия потребителей, предусмотренные пунктом 35 «Правил предоставления коммунальных услуг собственникам и пользователям помещений в многоквартирных домах и жилых домов», утвержденных постановлением Правительства Российской Федерации от 6 мая 2011 г. №354 (далее-«Правила предоставления коммунальных услуг»), которые повлекли нарушение установленных договором показателей качества и объемов поставляемой тепловой энергии.

5.6. Исполнитель несет ответственность за качество и объем поставляемой по настоящему договору тепловой энергии в соответствии с гражданским законодательством Российской Федерации нормативными правовыми актами в сфере теплоснабжения.

5.7. Заказчик несет ответственность, установленную действующими нормативными актами, за нарушение условий о количестве, качестве и значениях термодинамических параметров возвращаемого теплоносителя.

### 6. СРОК ДЕЙСТВИЯ ДОГОВОРА

6.1. Настоящий договор действует с «01» января 2020 г. по «31» декабря 2020 г., а по расчетам - до полного их завершения. При окончания срока действия и отсутствии уведомлений о расторжении договора - договор пролангируется.

6.2. Настоящий договор может быть досрочно расторгнут по письменному соглашению Сторон, либо в предусмотренных действующим законодательством Российской Федерации и настоящим случаях договором.

6.3. Договор подлежит расторжению в случае прекращения обязательства Заказчика предоставлять коммунальную услугу, о чем Заказчик должен уведомить Исполнителя предварительно не менее чем за 30 (тридцать) рабочих дней. Заказчик должен произвести оплату поставленной до момента расторжения договора тепловой энергии в полном объеме и исполнить иные возникшие до момента расторжения договора обязательства, в том числе обязательства, возникшие в следствии применения мер ответственности за нарушение договора.

### 7. ДОПОЛНИТЕЛЬНЫЕ УСЛОВИЯ

7.1. Уполномоченными должностными лицами Сторон, ответственными за исполнение условий настоящего договора со стороны Исполнителя является генеральный директор, со стороны Заказчика - директор, инженер, техник.

7.2. При изменении условий теплоснабжения, а также об изменении почтовых и банковских реквизитов, правового статуса Стороны обязуются в 7-дневный срок извещать друг друга о происшедших изменениях.

7.3. Все изменения и дополнения к настоящему договору являются его неотъемлемой частью, если они оформлены в письменном виде и подписаны уполномоченными представителями обеих сторон.

7.4. Споры, возникшие между Сторонами при исполнении настоящего договора, решаются путем переговоров. При не урегулировании споров, они передаются на рассмотрение Арбитражного суда Санкт-Петербурга и Ленинградской области.

7.5. Настоящий договор составлен в двух экземплярах, имеющих одинаковую юридическую силу, по одному для каждой из Сторон.

/Леванов А.В./

Заказчик

**НАЯБИН С.Б./** 

 $-4 -$ 

### 8. РЕКВИЗИТЫ СТОРОН

### Заказчик:

ООО «Жилищно эксплуатационная компания» 190020, г.С-Петербург, ул. Лифляндская, д.6 лит.Д. ИНН-7839379382, КПП-783901001 р/счет 40702810014060008900

Филиал №7806 ВТБ 24 (ЗАО) в ГРКЦ ГУ БАНКА РОССИИ ПО г. Санкт-Петербургу БИК 044030811 к/счет 30101810300000000811

#### Исполнитель:

ООО «Теплоснабжающая компания 270» 196627, г. Санкт-Петербург, п. Шушары, Московское ш., дом 282, кор. 2, лит. А, помещение 1-Н, комната 1. ИНН-7838497200, КПП-782001001 р/счет 40702810924000011544 в АКБ «АБСОЛЮТ БАНК» (ПАО) в г. Москва **БИК 044525976** к/счет 30101810500000000976

Генеральный директор ООО «Жилищно эксплуатационная компания»

ООО «Теплоснабжающая компания 270» **АННОЙ**  $\circ$ Ильин С.Б.

Генеральный директор

Нкт-Пе

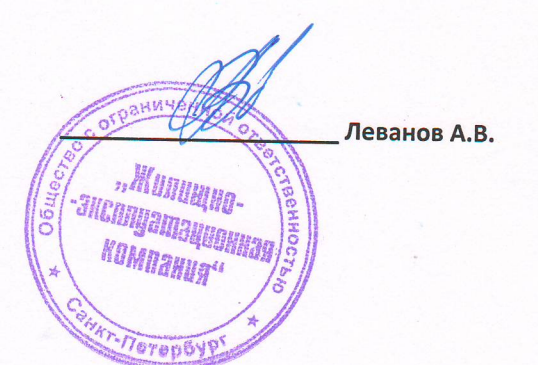

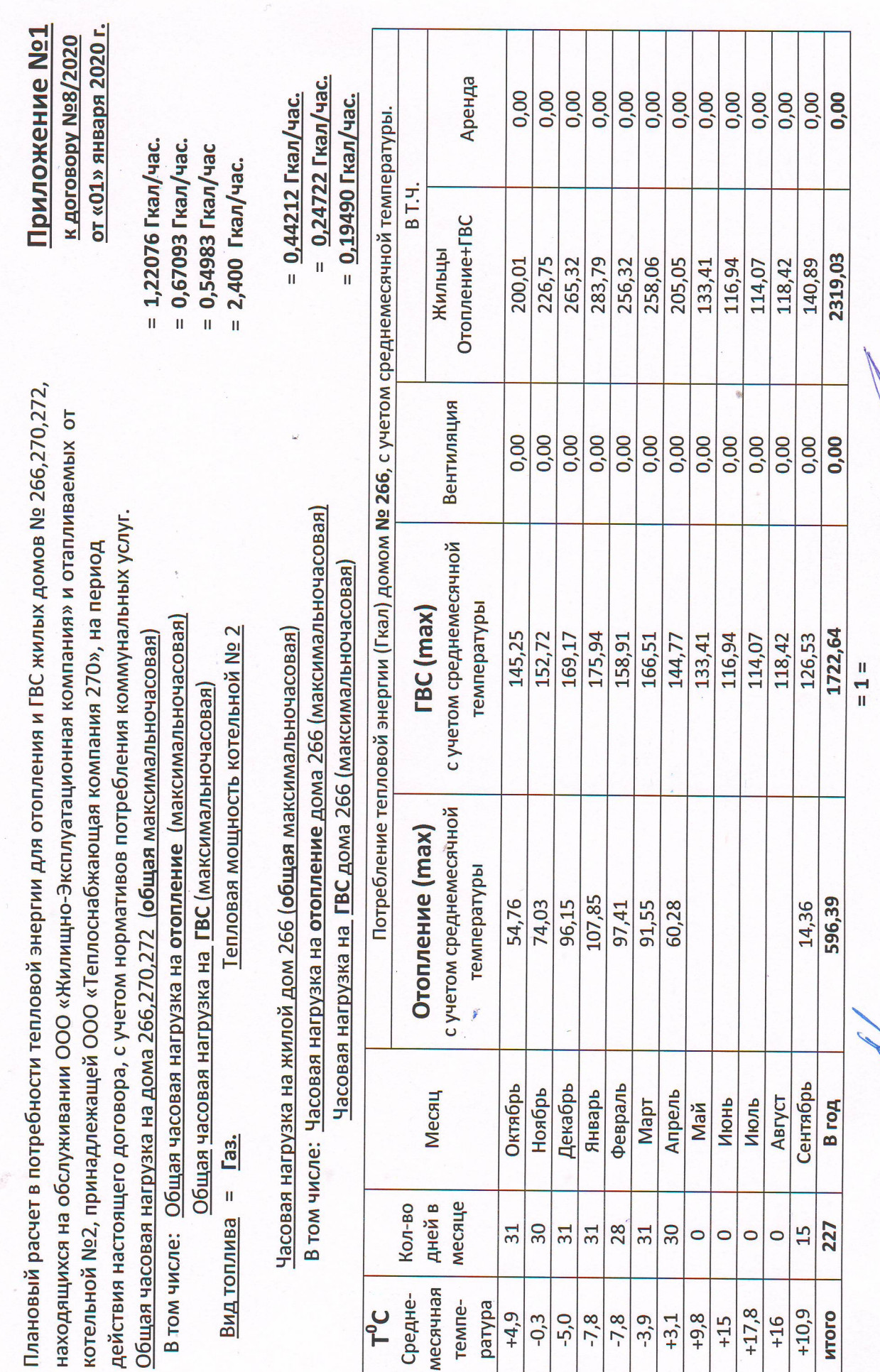

 $= 0,25338$  Гкал/час.  $= 0,44121$  Гкал/час.  $= 0.18783$  Гкал/час.

В том числе: Часовая нагрузка на отопление дома 270 (максимальночасовая) Часовая нагрузка на ГВС дома 270 (максимальночасовая) Часовая нагрузка на жилой дом 270 (общая максимальночасовая)

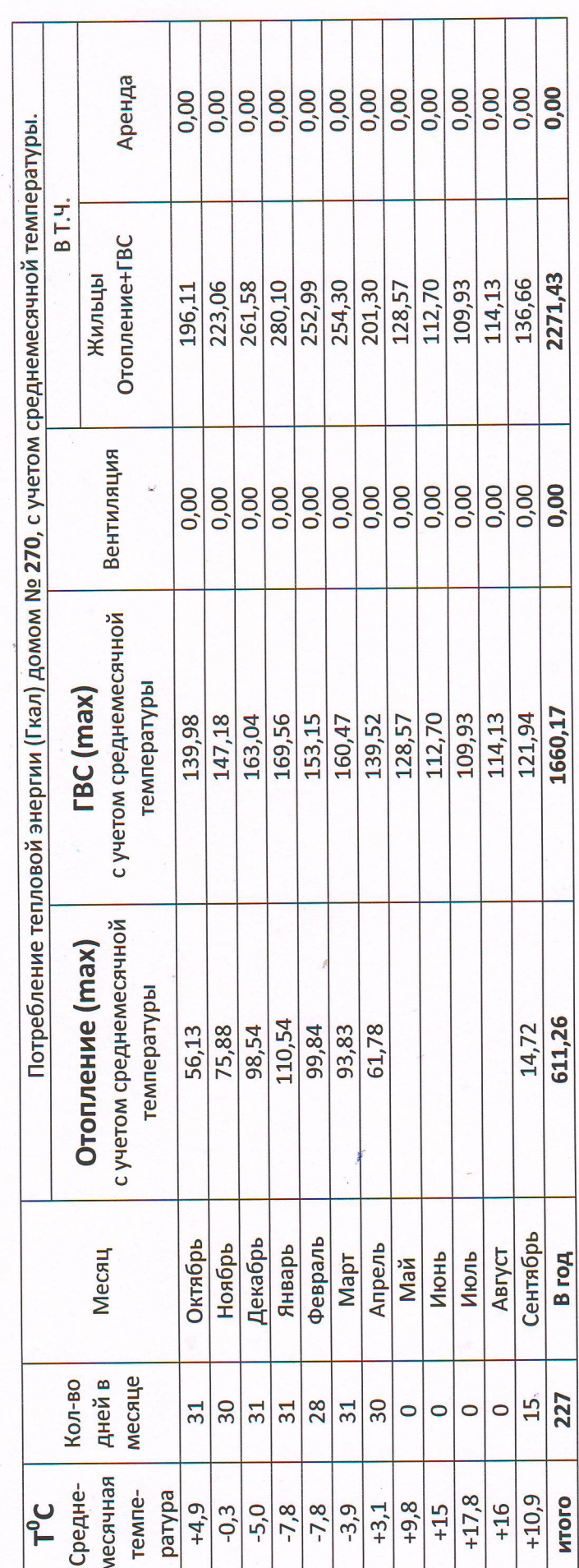

 $= 2 =$ 

MAN

В том числе: Часовая нагрузка на отопление дома 272 (максимальночасовая) Часовая нагрузка на ГВС дома 272 (максимальночасовая) Часовая нагрузка на жилой дом 272 (общая максимальночасовая)

 $= 0,17033$  Гкал/час.  $= 0,33743$  Гкал/час.  $= 0.16710$  Гкал/час.

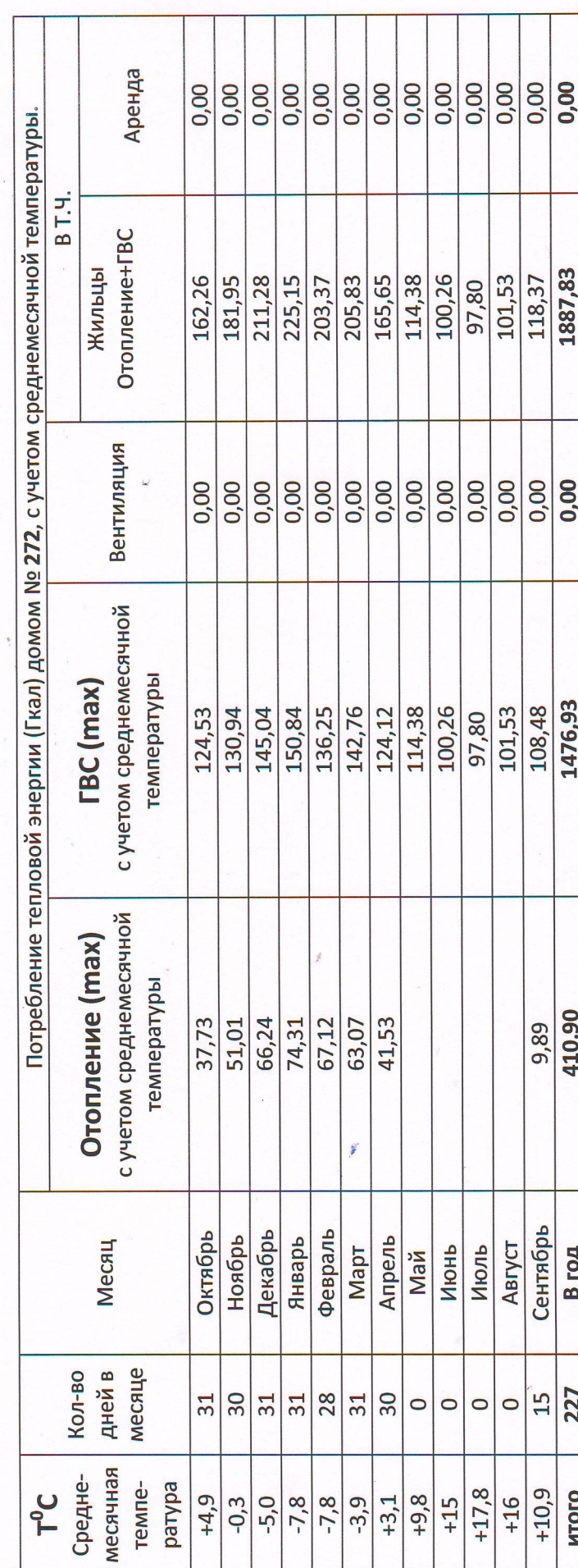

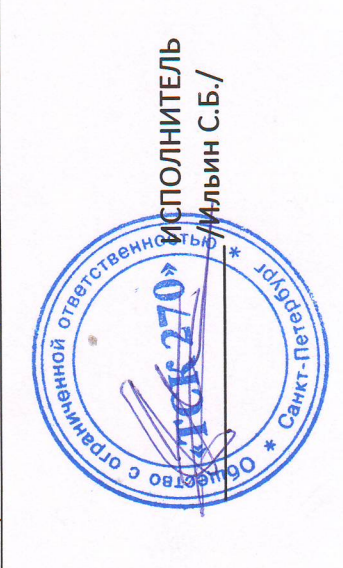

/Леванов А.В./ **SAKA3YMK** eHHOC erepbyp š **Loomgo** 

Приложение №2 К договору № 8/2020. от «01» января 2020 г.

г. Санкт-Петербург.

## **AKT No1**

разграничений балансовой принадлежности и эксплуатационной ответственности сторон по прямому и обратному трубопроводу теплосетей от котельной №2, до жилых домов № 266, 270, 272, находящихся по адресу: г. Санкт-Петербург, пос. Шушары, Московское шоссе.

Общество с ограниченной ответственностью «Жилищно эксплуатационная компания», именуемое в дальнейшем «Заказчик», в лице генерального директора Леванова А.В., действующего на основании Устава, с одной стороны, и ООО «Теплоснабжающая компания 270», именуемое в дальнейшем «Исполнитель», в лице генерального директора Ильина С.Б., действующего на основании Устава, с другой стороны, составили настоящий акт, определяющий границы балансовой принадлежности на прямом и обратном трубопроводе теплосетей по признаку принадлежности имущества и эксплуатационной ответственности «Сторон» ДЛЯ объектов: котельная No<sub>2</sub>. принадлежащая «Исполнителю» и жилые дома № 266, 270, 272, эксплуатируемые «Заказчиком» по адресу: г. Санкт-Петербург, пос. Шушары, Московское шоссе.

Граница балансовой принадлежности на прямом и обратном трубопроводе теплосети по признаку принадлежности имущества и эксплуатационной ответственности сторон устанавливается на вводе в помещение ИТП домов № 266, 270, 272, (по фланец или сварочный шов, после первого отключающего устройства).

Схема трубопроводов с отмеченной линией раздела прилагается(Приложение к акту №1).

енной .*MUNIMAR* ООО «Жилищно эксплуатационная компания» **Генеральный директор** Леванов А.В. Terep **RHHON OF** ООО «Теплоснабжающая компания 270» Генеральный директор **Ильин С.Б.** Ca<sub>HKT</sub>-Ne

### Приложение к Акту №1

разграничения балансовой и эксплуатационной ответственности, являющемуся частью договора № 8/2020, от 01 января 2020 г.

#### Схема теплосетей

г. Санкт-Петербург, п. Шушары, Московское ш., дома № 266, 270, 272.

Линией раздела определена граница балансовой и эксплуатационной ответственности "СТОРОН".

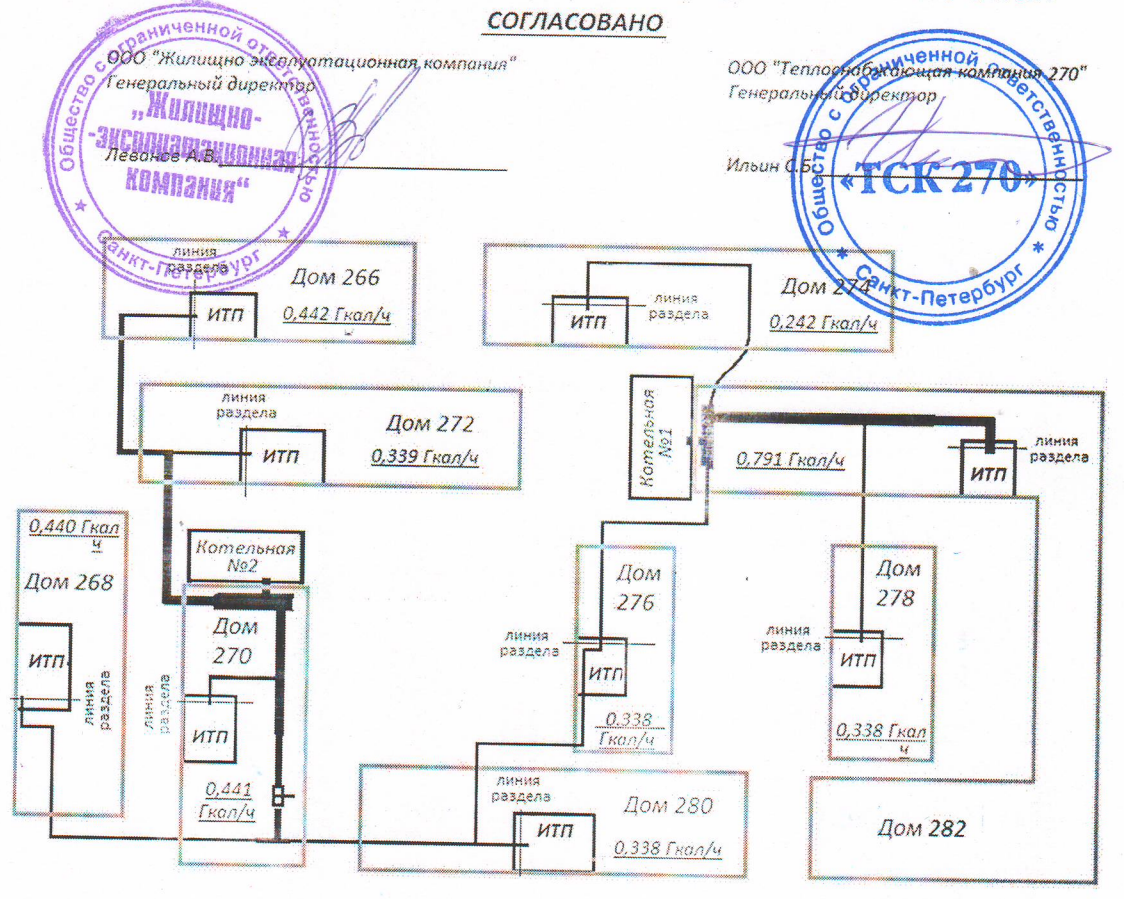